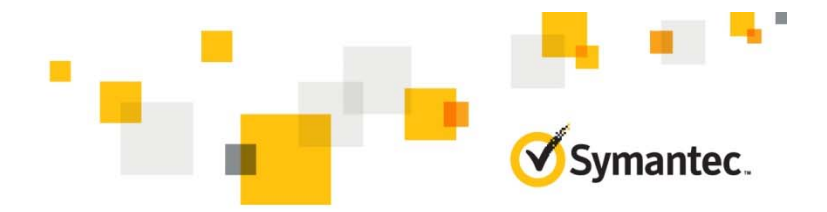

# Symantec Data Center Security: Server Advanced 6.7 Administration

# **COURSE DESCRIPTION**

The Symantec Data Center Security: Server Advanced 6.7 Administration course is an introduction to implementing and managing a Symantec Data Center Security: Server Advanced 6.7 deployment. The architecture and individual components of the SDCS:SA 6.7 solution are detailed and explained. Agent installation and configuration are taught along with deployment and management of SDCS:SA agents and policies across the enterprise. The course also covers SDCS:SA Policy creation/modification in detail.

### **Delivery Method**

Instructor-led training (ILT) and Virtual Academy

#### **Duration**

3 days

#### **Course Objectives**

By the completion of this course, you will be able to:

- Describe the major components of Symantec Data Center Security: Server Advanced and how they communicate.
- Install the management server, consoles, and agent.
- Define, manage and create assets, policies, events and configurations.
- Understand policy creation and editing in depth.

#### **Who Should Attend**

This course is for information technology professionals, security professionals, network, system managers and administrators who are charged with the installation, configuration, and day-to-day management of Symantec Data Center Security: Server Advanced.

#### **Prerequisites**

You should have working knowledge of TCP/IP protocols and communications concepts. You must have experience with the Windows and UNIX operating systems in general. A basic understanding of key security disciplines (firewalls, intrusion detection/prevention, policy management, vulnerability assessment, antivirus protection and so on) is required.

#### **Hands-On**

This course includes practical hands-on exercises that enable you to test your new skills and begin to use those skills in a working environment.

## **COURSE OUTLINE**

Lesson 1: Introduction to Security Risks and Risk

- **Security Risks**
- Security Risk Management
- Managing and Protecting Systems
- Corporate Security Policies and Security **Assessments**
- Host-Based Computer Security Issues

Lesson 2: SDCS:Server Advanced Overview

- SDCS: Server Advanced Component Overview
- How Does SDCS:SA Work?
- Policy Types and Platforms
- Management Console Overview
- Agent User Interface Overview

Lesson 3: Installation and Deployment

- Planning the Installation
- Deployment Planning
- Server Installation
- Installing the Server Management Console
- Installing a Windows Agent
- Installing a Unix Agent

#### Lesson 4: Configuring Agents

- Assets Defined
- Agent Architecture
- Viewing Agents and Assets
- Managing Agents
- Managing Agents on Assets by Command Line

#### Lesson 5: Policy Overview

- Policies Defined
- Prevention Policy Overview
- **Detection Policy Overview**
- Policy Workspace
- Implementing Policies with SDCS:SA
- SDCS:SA Use Cases

#### Lesson 6: Windows Prevention Policies

- Windows Prevention Policy Structure Overview
- Editing a Windows Prevention Policy—Basic
- Advanced Policy Settings: Global Policy Options
- Advanced Policy Settings: Sandboxes
- **Resource Lists**

## Lesson 7: UNIX and Legacy Prevention Policies

- Global Policy Options
- Daemon and Service Options
- Interactive Program Options
- Resource Lists
- Sandbox Options
- Profile Lists
- Predefined Policies

Lesson 8: Advanced Prevention

- Profile Applications
- Customize Predefined Prevention Policies
- Custom Sandbox
- Prepare for Policy Deployment
- Create New Policies

Lesson 9: Detection Policies

- Detection Policy Details
- Predefined Detection Policies

Lesson 10: Event Management

- Defining Events
- **Viewing Events**
- Event Handling Best Practices
- Creating Alerts

#### Lesson 11: Agent Management and Troubleshooting

- Configurations Defined
- Creating and Editing Configurations
- Analyzing Event Log Files
- Agent Logs
- Diagnostic Policies
- Local Agent Tools

Lesson 12: System Management

- Database Management
- Managing Users and Roles
- Server Management
- Server Logs

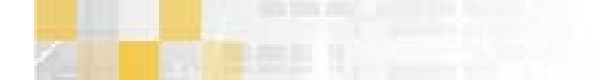

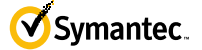